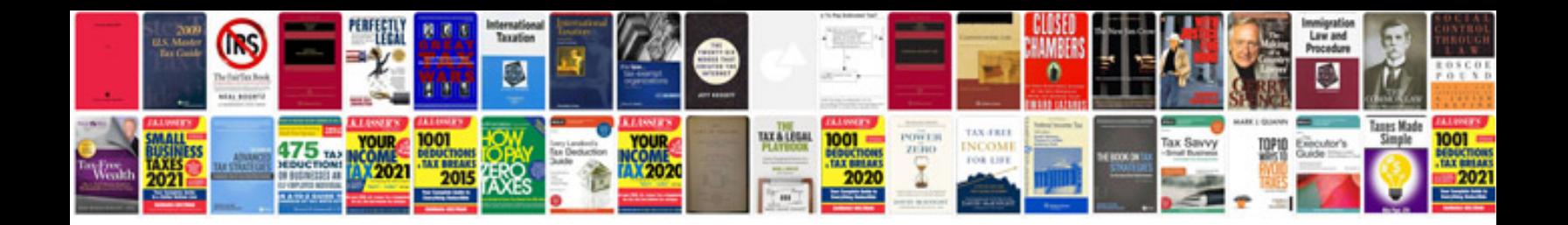

Winformsuidocking

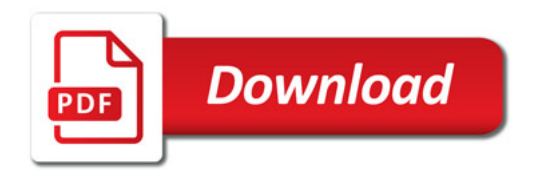

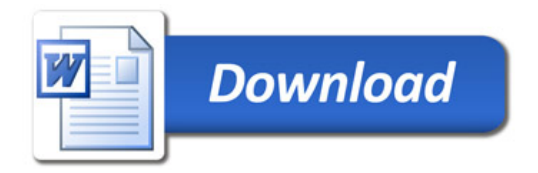